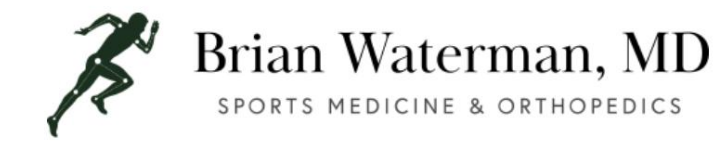

PROTOCOLO DE REHABILITACIÓN DEL DESBRIDAMIENTO DEL EPICÓNDILO MEDIAL

Nombre fecha: \_\_\_\_\_\_ Diagnóstico: Frecuencia: 1 2 3 4 veces/semana Fecha de la cirugía \_ Duración: 1 2 3 4 5 6 Semanas

## Semana

1: • Use férula durante 7 a 14 días después de la cirugía. • ROM activo del hombro • Hielo 2-5 veces al día para reducir la hinchazón

Semanas 2-4:

• Retire la férula. • Inicie el ROM pasivo y activo de la mano, la muñeca y el codo. • Ejercicios suaves de fortalecimiento con movimiento activo • Continúe el fortalecimiento del hombro y el ROM

## Semanas 4 a

8: Puede comenzar con ejercicios

isométricos suaves En la semana 6, puede avanzar a ejercicios de resistencia más rigurosos que incluyen flexión de la muñeca y pronación del antebrazo Masaje suave a lo largo y en contra de la orientación de las fibras Refuerzo de contrafuerza según sea necesario Puede seguir un programa de fortalecimiento progresivo

Semanas 8-12: •

Continúe con el refuerzo de contrafuerza si es necesario •

Comience el entrenamiento funcional específico de la tarea

• Vuelva al deporte o las actividades entre 3 y 6 meses después de la operación

Comentarios:

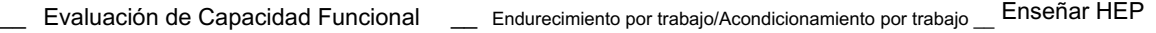

Modalidades:

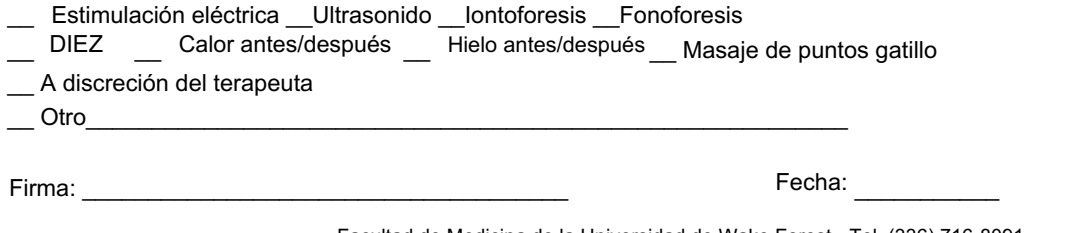

Facultad de Medicina de la Universidad de Wake Forest • Tel. (336) 716-8091